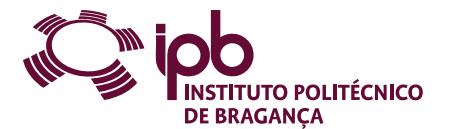

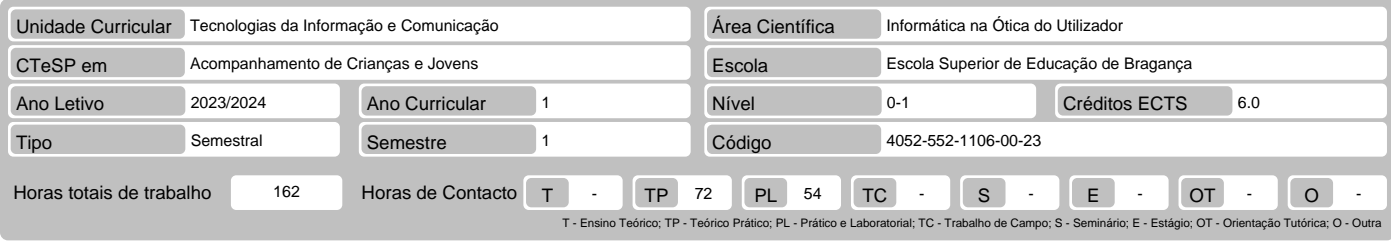

## Nome(s) do(s) docente(s) João Sérgio Pina Carvalho Sousa

Resultados da aprendizagem e competências

- 
- 
- No fim da unidade curricular o aluno deve ser capaz de:<br>1. Compreender a importância das TIC no contexto da sociedade da informação;<br>2. Conhecer conceitos básicos de hardware, software e redes;<br>3. Localizar e discriminar a
- 

### Pré-requisitos

Antes da unidade curricular o aluno deve ser capaz de:

Não aplicável.

#### Conteúdo da unidade curricular

As TIC e a Sociedade da Informação e do Conhecimento. Sistemas Informáticos e Redes. Ferramentas de Criação/Gestão de Projetos. Apresentação de Propostas<br>e Relatórios. Organização de Informação. Gestão de Média/Multimédia.

#### Conteúdo da unidade curricular (versão detalhada)

- 
- 1. As TIC e a Sociedade da Informação e do Conhecimento:<br>
 Metáforas da sociedade: Sociedade da Informação e do Conhecimento e Sociedade Rede;<br>
 As TIC no contexto social atual;<br>
 Aplicações profissionais das TIC;<br>
 Ap
	-
	-
	-
- 
- 
- 
- 
- 
- 
- 
- 
- -
- 
- Estrutura e funcionamento de um sistema informático;<br>
 Hardware: características e principais componentes;<br>
 Software: tipos de software e aplicações informáticas;<br>
 Aplicações Proprietárias, OpenSource e Freeware;<br>
-
- 
- 
- 
- 
- -
	-
	-
	-
- Paginação e impressão.<br>5. Organização de Informação:<br>6. Organização de Informação:<br>6. Colenações base de edição e formatação;<br>6. Colenações base de edição e formatação;<br>6. Tabelas e funções;<br>7. Tabelas e gráficos;<br>7. Tab
	-
- 
- 
- 
- 
- Noções Básicas de edição de imagem fixa;<br>- Noções básicas de edição de som;<br>- Noções básicas de edição de imagem móvel;<br>- Os sistemas multimédia, hipertexto e hipermédia (caracterização, vantagens e limitações).<br>7. Ferra
- 
- 
- 
- 
- 
- 
- Ferramentas de análise quantitativa;<br>- Ferramentas de análise qualitativa;<br>- Ferramentas de análise relacional.<br>9. Apresentação de Projetos:<br>- Tipos (linear/não linear interactiva/não-interactiva) e regras básicas de pro
	-
- 
- Posters regras e ferramentas.

### Bibliografia recomendada

- 
- 1. Hobbs, Peter. (2009). Gerir Projectos. Doring Kindersley.<br>2. Machuco Rosa, António. (2006). Cinco Lições sobre Comunicação, Redes e Tecnologias da Informação da Cibernética ao Copyright. Vega.<br>3. Neves, Isabel. (2012)
- 
- 
- 

#### Métodos de ensino e de aprendizagem

Metodologia baseada em problemas numa perspetiva essencialmente prática propondo utilização integrada de ferramentas tecnológicas potenciadoras da resolução<br>de uma questão suscitada pelos estudantes, proposta pelo docente,

# Alternativas de avaliação

- 
- 1. Avaliação Contínua: (Ordinário, Trabalhador) (Final)<br>- Prova Intercalar Escrita 20% (Questionários intercalares individuais sobre as diferentes fases estruturantes da UC;)<br>- Projetos 50% (Projecto de trabalho a se
- 

## Língua em que é ministrada

1. Português, com apoio em inglês para alunos estrangeiros 2. Inglês

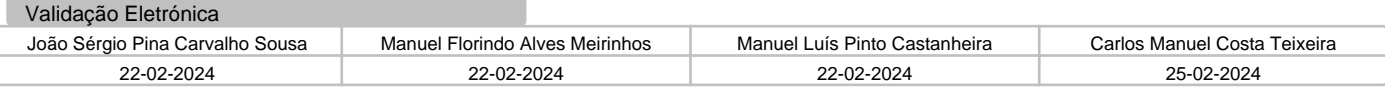